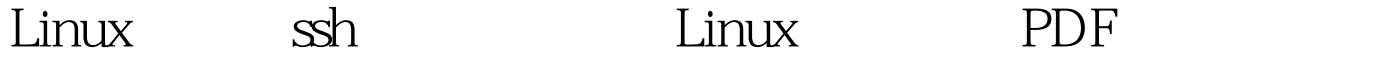

https://www.100test.com/kao\_ti2020/644/2021\_2022\_Linux\_E7\_B3 \_BB\_E7\_BB\_c103\_644659.htm 如果您仍然使用 telnet, 而不是  $\operatorname{osh}$ , extracting  $\operatorname{osh}$ telnet  $\epsilon$ 

 $\alpha$ 

apt-get install ssh  $\mathop{\mathrm{ssh}}$  telnet, telnet/telnetd.  $\mathsf{ssh}$  root , su sudo root , /etc/ssh sshd\_config  $ListenAddress 192.1680.1$  ssh 你有多个(并不想在其上边获得 ssh 服务)接口, 或者将来会增 ssh ). PermitRootLogin no  $Root$  . Ssh root, which root to root and root and  $\alpha$ SSH . Listen 666  $\operatorname{sshd}$  ( ). PermitEmptyPasswords no AllowUsers alex ref me@somewhere ssh ssh . user@host AllowGroups wheel admin by the ssh ssh ssh ssh that  $\sin \theta$ . AllowGroups AllowUsers "DenyUsers" "DenyGroups" PasswordAuthentication yes

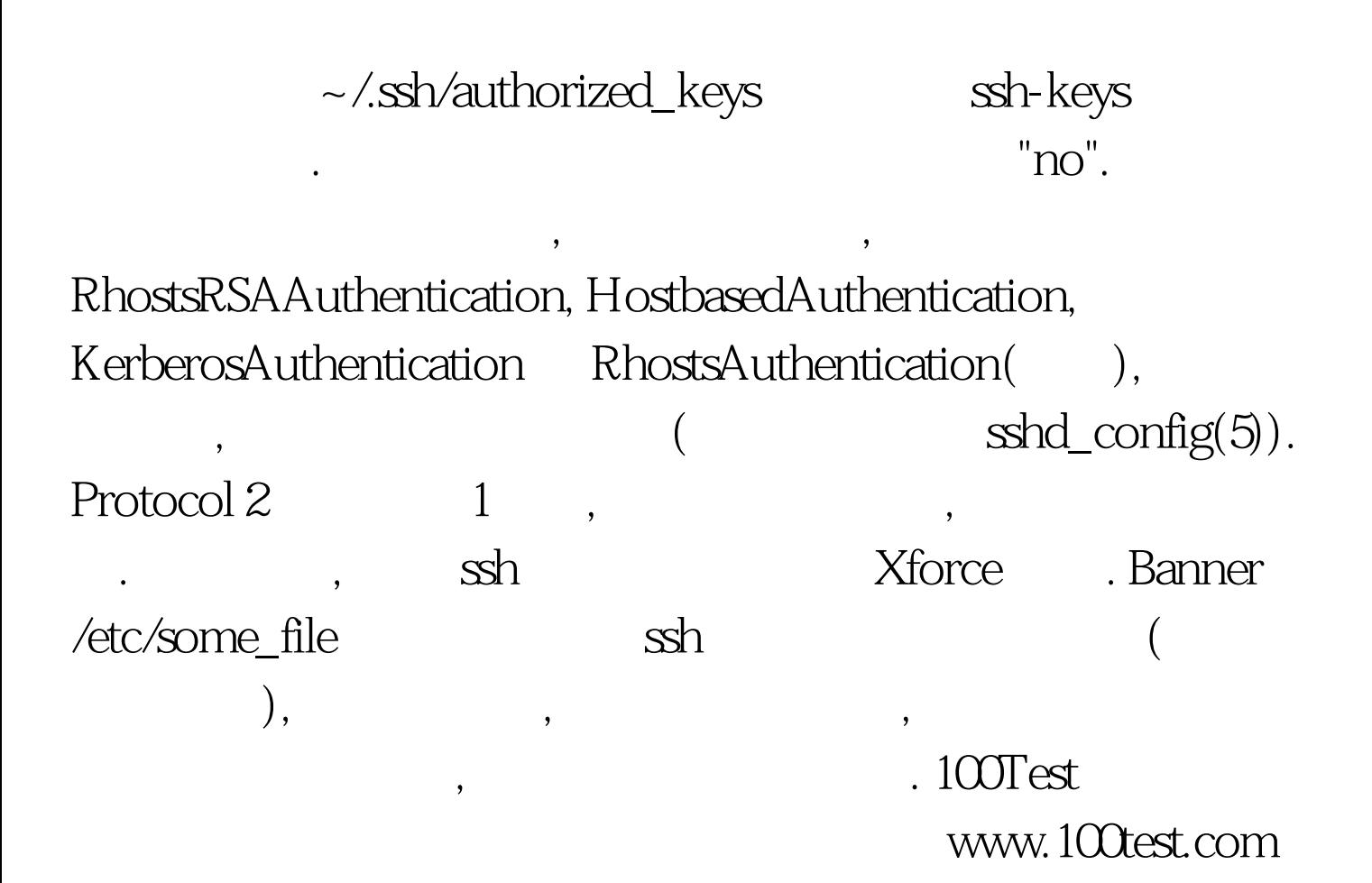